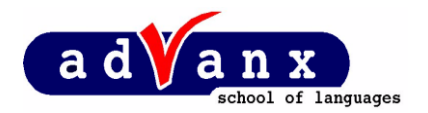

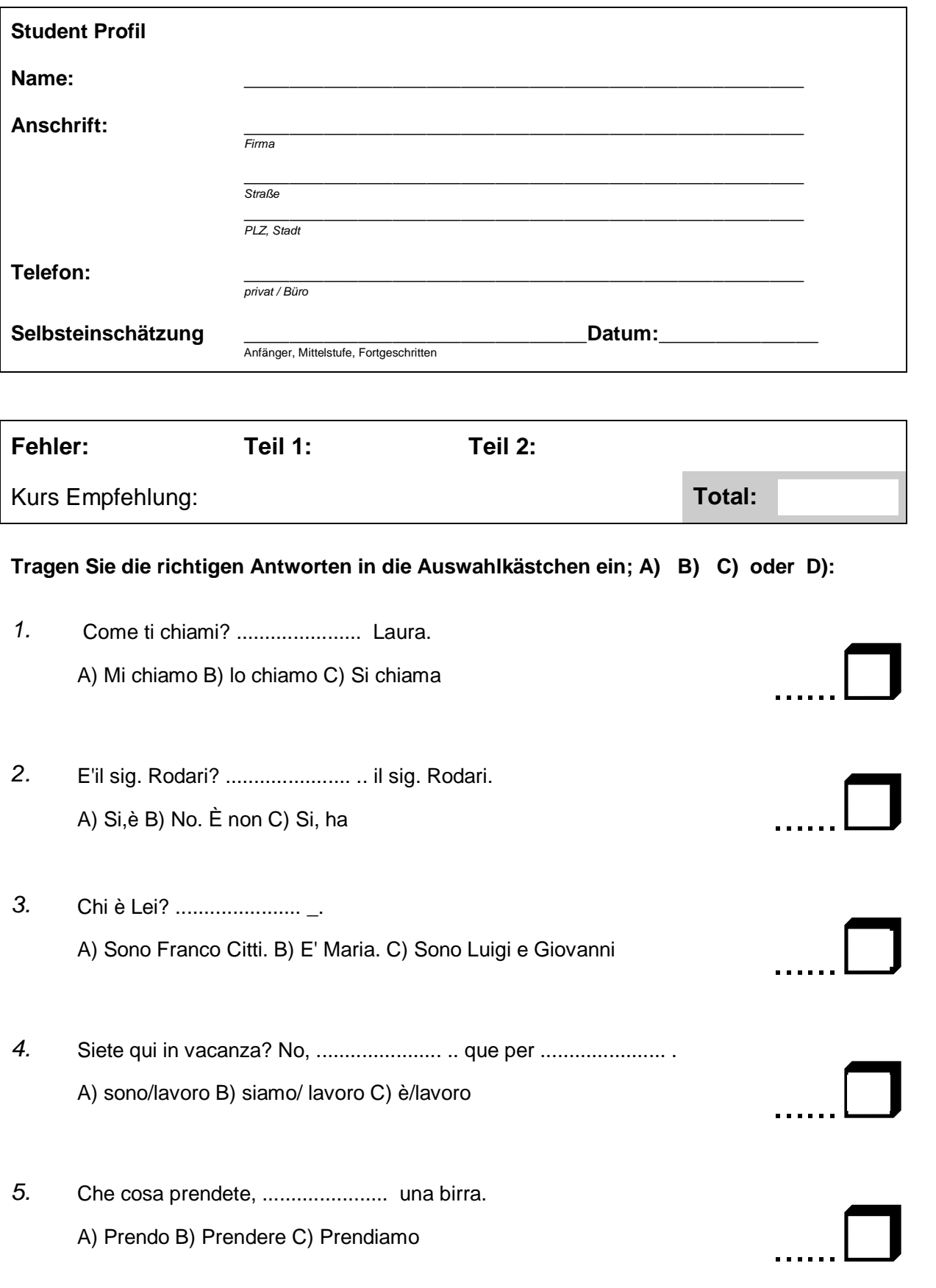

 $A,B,C,D$ 

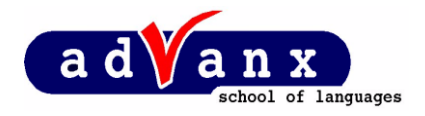

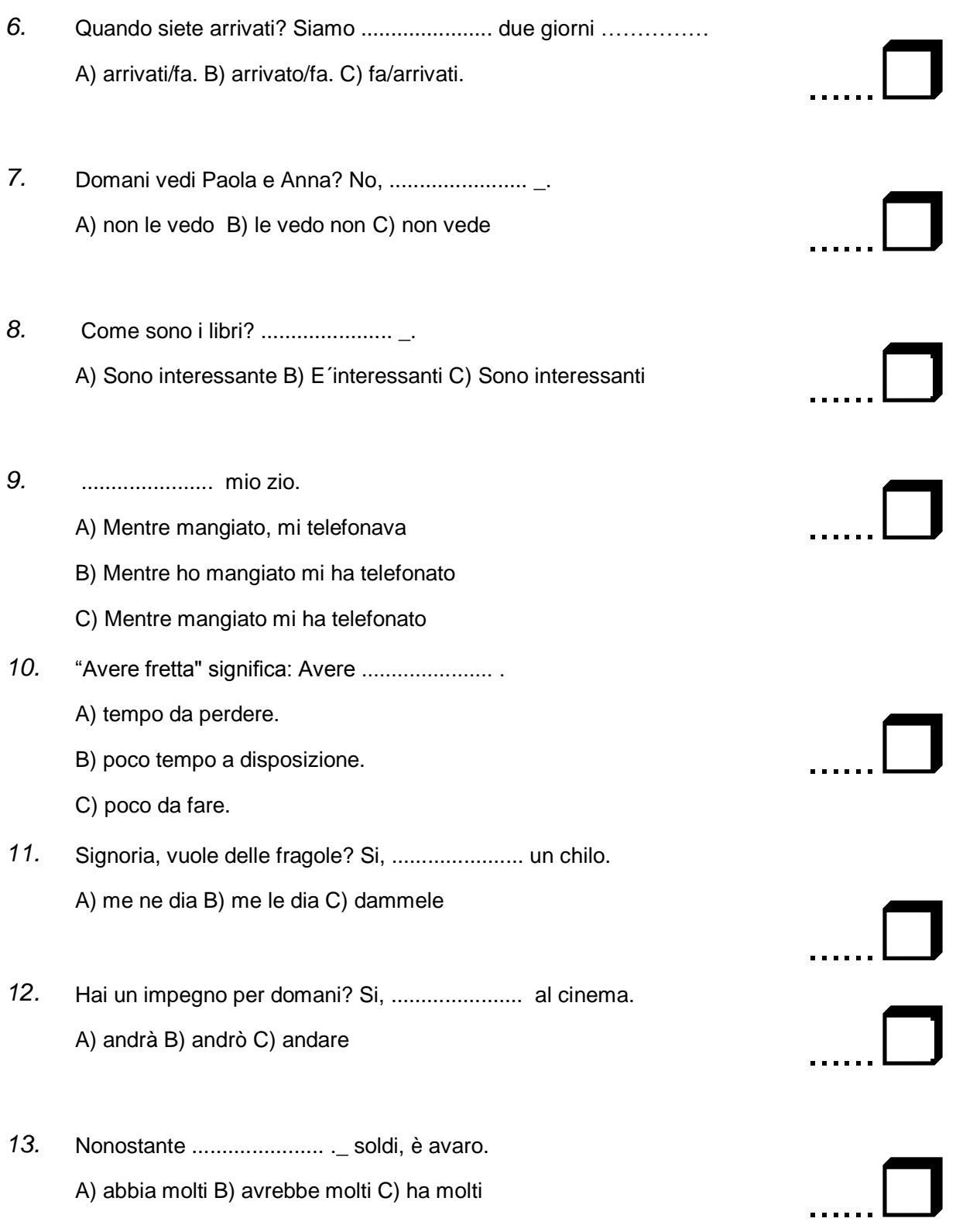

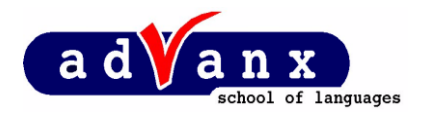

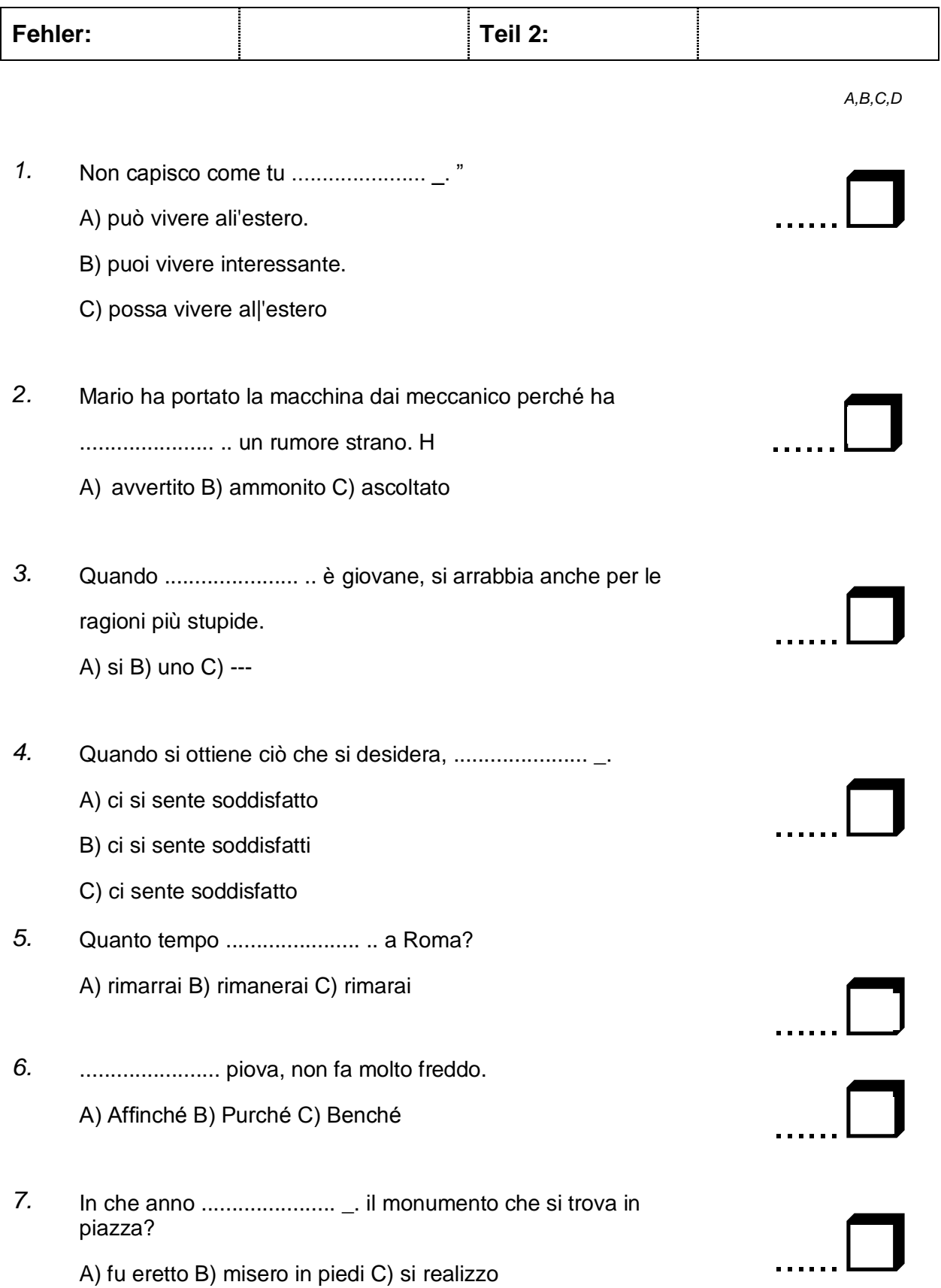